# **MathSBML: A Mathematica Package For Systems Biology** Bruce E.Shapiro<sup>(1,2)</sup>, Michael Hucka<sup>(1)</sup>, and Andrew Finney<sup>(1,3)</sup>

(1) C ontroland D ynam ical Systems, C a lifornia Institute of Technology, Pasadena, C A , U S A ; (2) Jet Propulsion Laboratory, C a lifornia Institute of Technology, Pasadena, CA, USA; (3) Science and Technology Research Institute, University of Hertfordshire, Hatfield, UK

### SBM L: A Tool-Neutral Model Definition Form at

 $SBML$  - the Systems Biology Markup Language - is a computer-readable format for representing models of biochemical reaction networks, applicable to: · m e tabolic networks,  $\cdot$  cell-signaling pathways, • genomic regulatory networks, and • other modeling problems in systems biology.

SBM Lis based on XM L, a standard medium for representing and transporting data that is widely **An Example** biology and bioinform atics.

Because SBM L is to ol-independent, it enables • use of multiple simulation and analysis tools in a single research project with out rewriting models for each to  $\mathbf{0}$  |:

• publication of models in peer-re viewed journals - other researchers can download and use vourm odele ven if they use a different software

#### The Model Builder: An SBML API A PIC om m and s to Build the Model Math SBM L contains a simple model editor, allowing users to <<mathsbml.m; create SBM L m odels compatible with other simulators, as well newModel["GMO"]; addCompartment["cell"]; as a *Mathematica* text-command based API that can be used addFunction[id->mitosis,arguments->{m,mpf},math-> to produce arbitrarily complex SBM L files. The model editor  $((m>0.6)\&\& (mpf>0.7))]$ ; addSpecies[C,initialConcentration->0.01]; contains a suite of commands to add, modify, or remove addSpecies[M,initialConcentration->0.01]; single SBM L objects Guchasa reaction, chemical species, or addSpecies[X,initialConcentration->0.01]; e cuation ) from the current model. The model may be either addSpecies[MI,initialConcentration->0.99]; addSpecies[XI,initialConcentration->0.99]; created de-novo or read from a file. A fter building the model, addParameter[Mass, value->0.1, constant->False]; the user can test it by running sim ulations, continue to modify addParameter[mu, value->0.05]; addParameter[V1, constant->False]; it, or write the results as an SBM L file, in any order. addParameter[V3, constant->False]; addParameter[VM1, value->3]; addParameter[VM3, value->1]; supported on the Internet as well as in computational <sub>The following example illustrates a growing cell with a mitotic</sub> addParameter[Kc, value->0.5]; addRule[type->"RateRule", variable->Mass, oscillator [Goldbeter, 1991] in which cell division is initiated math->mu\*Mass]; when a variable passes a threshold. Cell division is indicated addRule[type->"AssignmentRule", variable->V1,  $math> C*VM1/(Kc+C)$  ]; by defining a variable "Mass" that divides in half when both of addRule[type->"AlgebraicRule", math->M\*VM3-V3]; the following tests are true at the same time:  $M > 0.7$  and  $addReaction[products->{C}, kineticLaw->(vi-kd*C),$  $parameters -> \{vi - > 0.025, kd > 0.01\}$ , Mass > 0.6. The API commands to build and save the model to reversible-> False]; a file are shown in the box to the right. To read this file into  $addReaction[reactants-\verb|<{c}|, modifies-\verb|>{X}|,$ kineticLaw ->vd\*X\*C/(Kd+C), parameters->{vd->0.25, the simulator, one could enter  $Kd-> .02$ , reversible-> False];

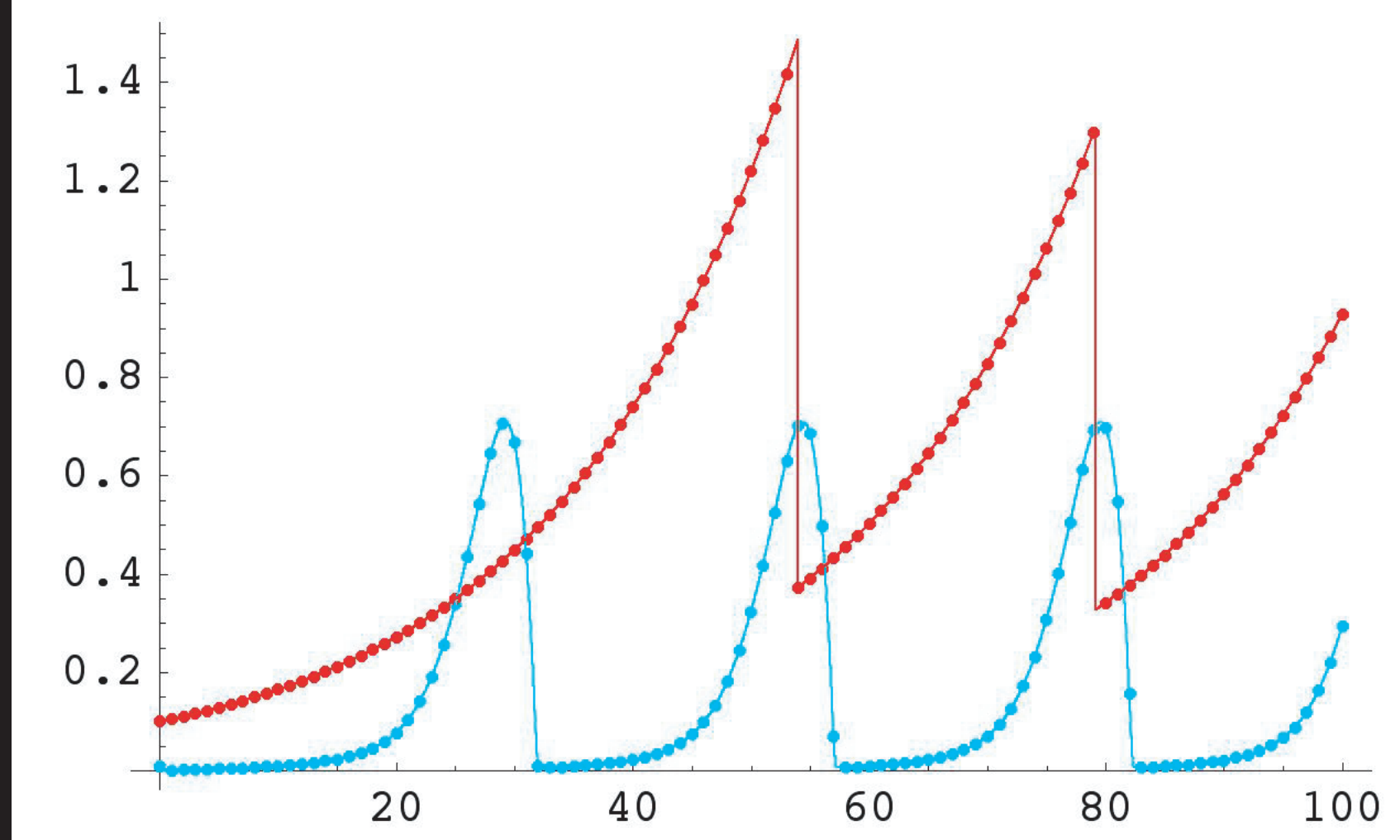

#### To generate a comma-separated value table of of the four variables  $C$ , M, X and M ass for  $50$  t  $60$  at an interval of d t=1,

dataTable[{GMO`C, GMO`M, GMO`X, GMO`Mass}, {t, 50, 60, 1}, n, format -> "CSV", file -> "data.csv"];

The contents of data.csv are illustrated:

time, GMO`C, GMO`M, GMO`X, GMO`Mass

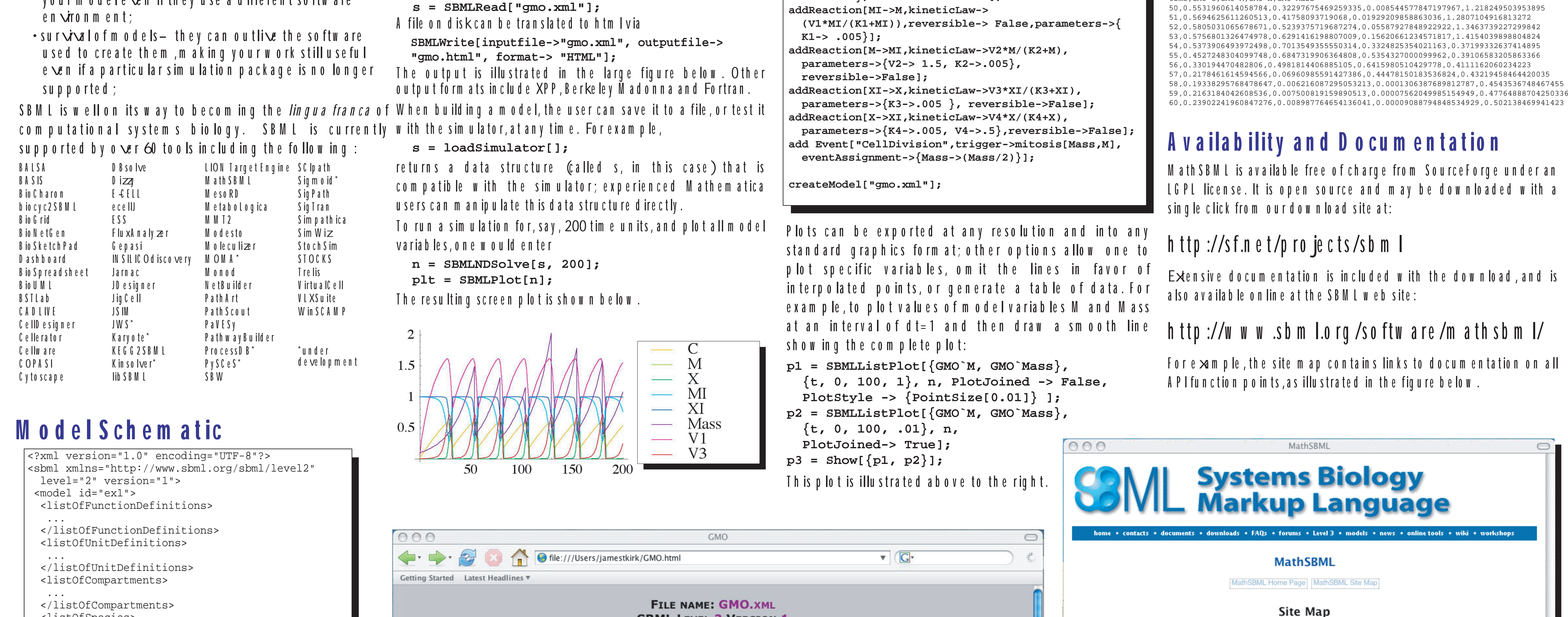

<listOfSpecies>

 $\bullet$   $\bullet$   $\bullet$ </listOfSpecies> <listOfParameters>

 $\cdots$ </listOfParameters> <listOfRules>

</listOfRules> <listOfReactions>

</listOfReactions> <listOfEvents>

 $\cdots$ </listOfEvents>  $\langle$  model> </sbml>

### Math SBM L: A Package for Manipulating SBML Files

Math SBM L is an open-source *Mathematica* package that facilitates working with SBM L models. Features include:

- Import of SBM L models to Mathematica
- Simulation and plotting of SBM L models
- Simulation of models with events
- · Sim ulation of differential-algebraic systems
- Export of models to SBM L, HTTM L, Berkeley Madonna, XPP, Fortran formats
- Complete API for creating and modifying models
- Tabularm odel display and export to HTTM L
- A bility to use any M a them atica capability
- Open source / freely down loadable (LGPL)

## Model Interoperability

With Math SBM Linvestigators can explore SBM Lmodels with the full range of *Mathematica* features. *Mathematica* is one of several platforms widely used by biological modelers and is available in many academic and commercial environments (e.g., over 500 US colleges and universities have site licenses).

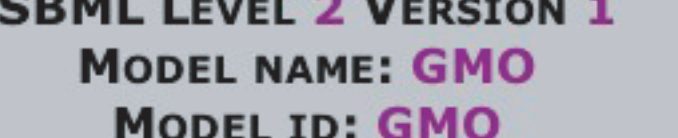

#### **MODEL NOTES**

A Simple Mitotic Oscillator. Reference: Goldbeter A (1991)A minimal cascade model for the mitotic oscillator involving cyclin and cdc2 kinase PNAS 88:9107-9111

In addition, this model includes a variable Mass, which splits in half when the variable M passes a threshold.

The purpose of this model is to demonstrate an SBML model that contains all of the following: a rate rule, an algebraic rule, an assignment rule, one-sided reactions, two-sided reactions, modifiers, differential-algebraic equations, a function, and an event

> **FUNCTION DEFINITIONS** NAME DEFINITION (ID[ARGUMENTS]:=DEF) mitosis mitosis[m, mpf]:= $m > 0.6$  && mpf > 0.7

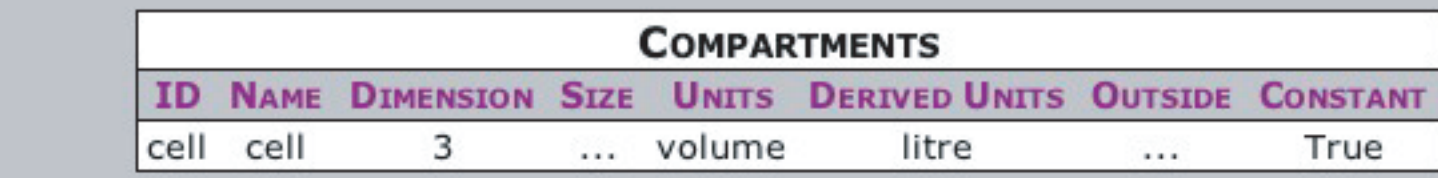

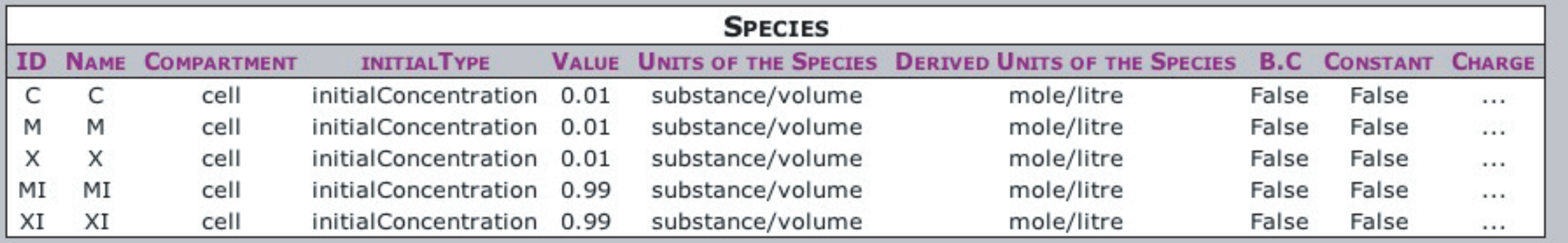

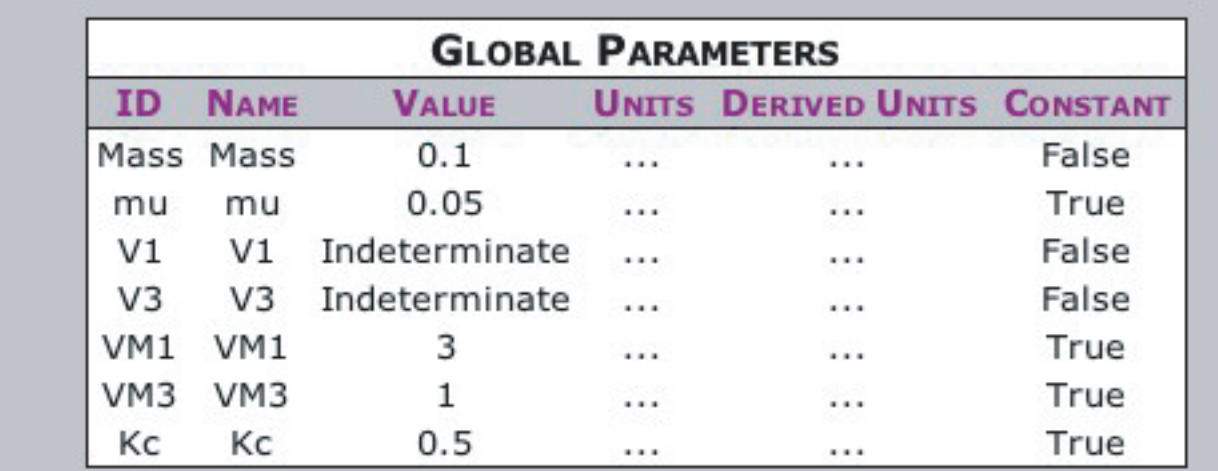

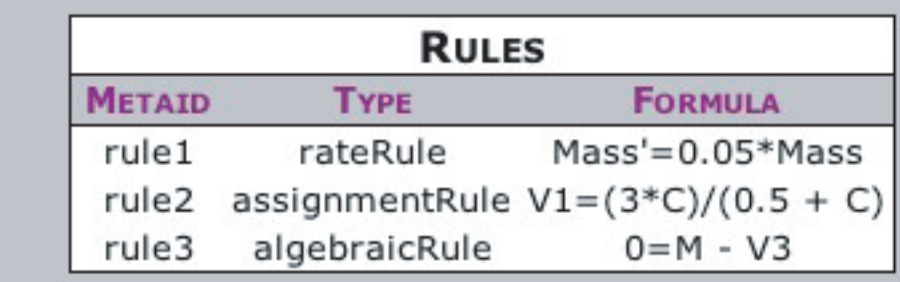

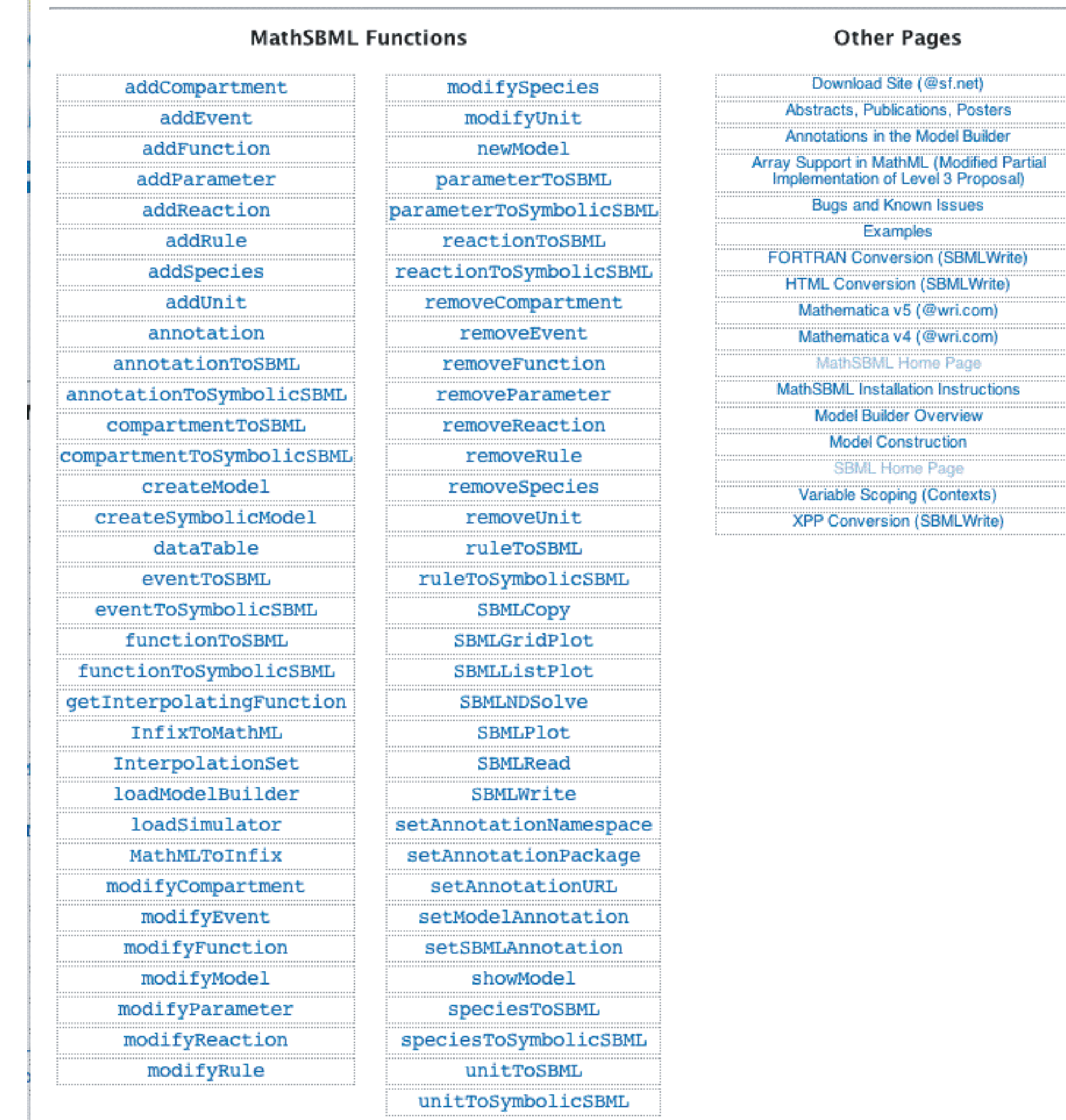

#### **Acknowledgements**

MathSBML was developed at the California Institute of Technology. Support has been provided by ERATO Kitano Project, the US National Institutes of Health, and the US National Science Foundation.

Math SBM L provides full model interoperability with this environment as well as a candidate reference implementation of SBM L. Support of other generalpurpose languages, including  $C/C++$ , Java, Python, Perl, LISP and MATLAB have been developed separately using lib SBM L, a plat form-independent library that is notpart of M ath SBM L.

M ath SBM L supports SBM L Level 1, Versions 1 and 2, and SBM L Level 2. The Math SBM L Model Editor supports SBM L Level 2.

Math SBM L will run on any plat form that has *Mathematica* 4.1 or higher installed. The solution of differential-algebraic systems (SBM L models that have algebraic rules) requires *Mathematica* 5.0 or higher; purely differential systems (SBML without algebraic rules) can be solved on *Mathematica* 4.1.

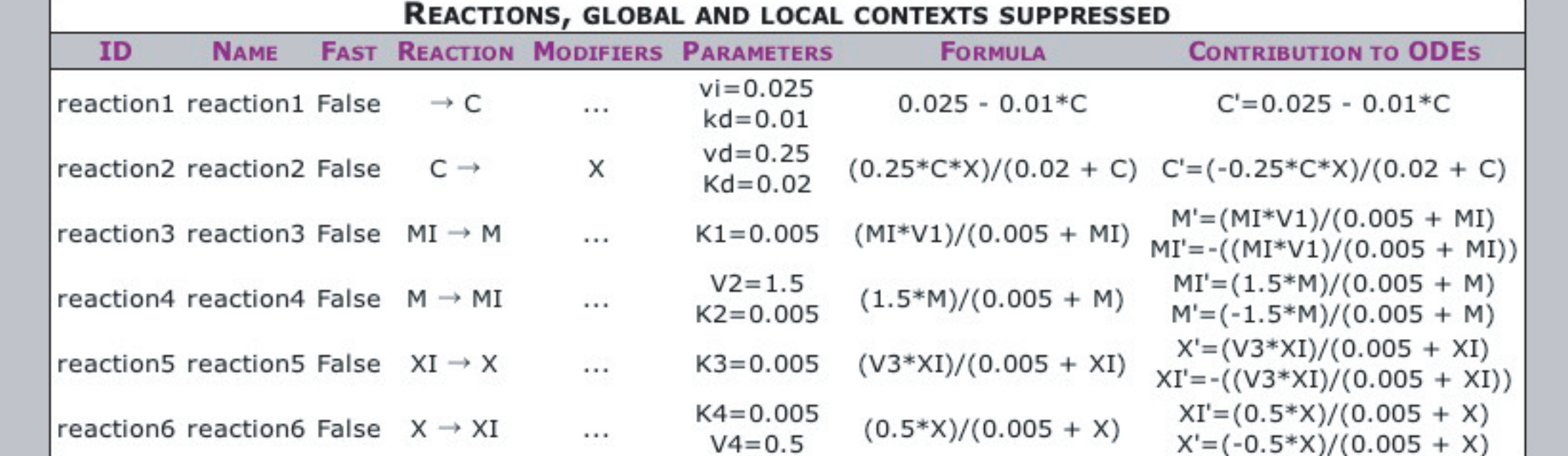

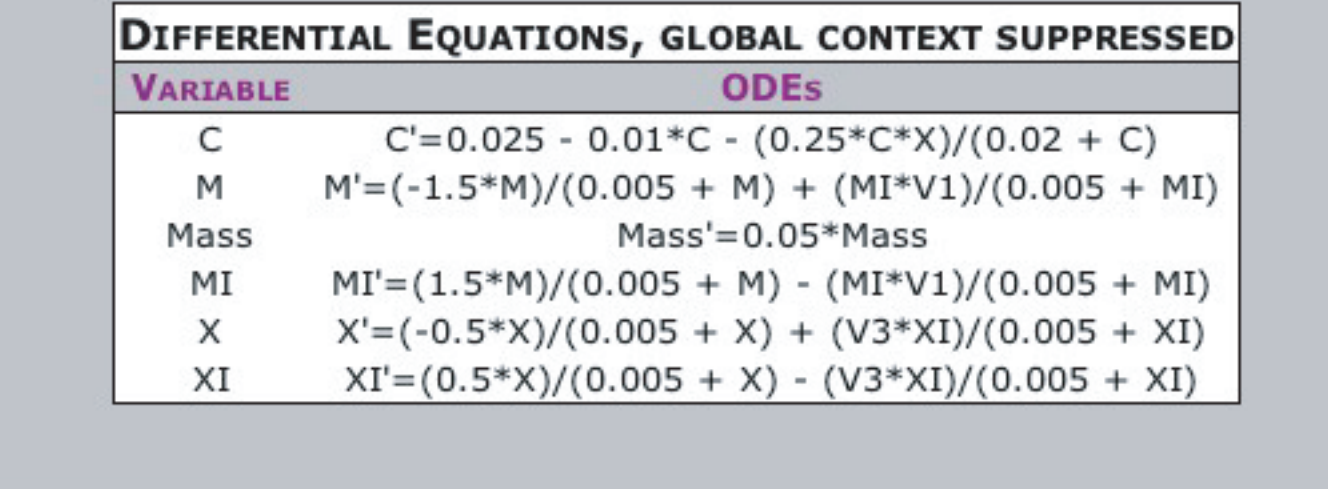

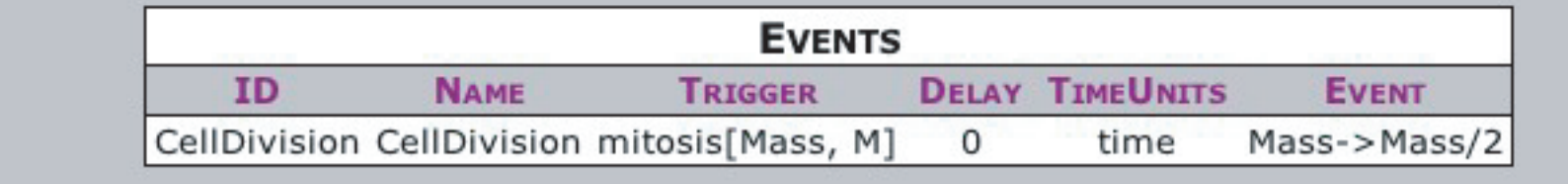

nerated by jamestkirk with MathSBML 2.4.0 (15-September-2004) on Slartibartifast at 20-September-2004 11:20:23.403293 using PowerPC/PowerMac/MacOSX

#### **References**

Finney A, Hucka M, "Systems biology markup language: Level 2 and beyond," Biochem. Soc. Trans. (2003) 31:1472-1473.

Goldbeter A "A minimal cascade model for the mitotic oscillator involving cyclin and cdc2 kinase," Proc Natl Acad Sci USA, 88:9107-9111 (1991).

Hucka M et al, "The systems biology markup language (SBML): a medium for representation and exchange of biochemical network models", Bioinformatics 19:524-531 (2003).

Hucka M et al, "Evolving a lingua franca and associated software infrastructure for computational systems biology: the Systems Biology Markup Language Project," IEE Systems Biology, 1:41-53 (2004).

Shapiro B et al, "MathSBML: a package for manipulating SBML-based biological models," Bioinformatics, doi:10.1093/bioinformatics/bth271 (2004).

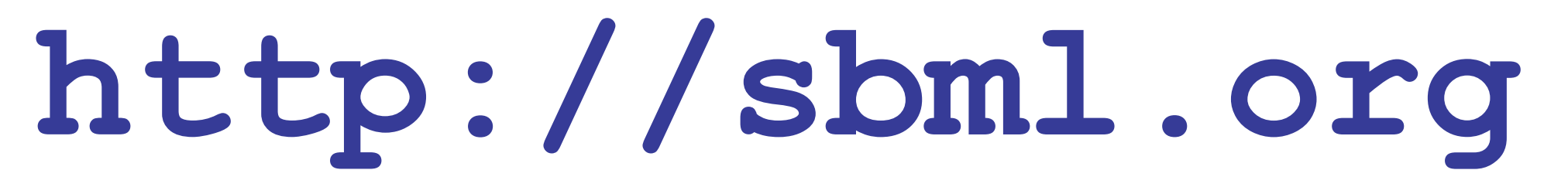

JPL CL#04-0745